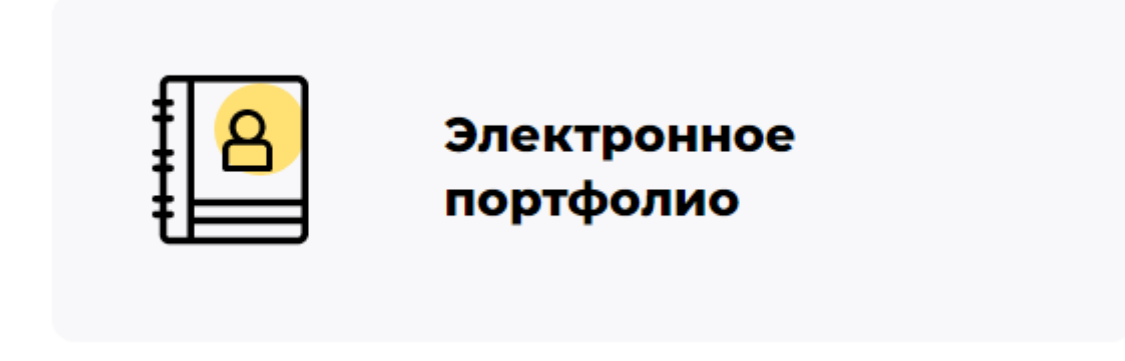

Наличие доступа к электронным портфолио обучающихся: <https://vsopen.ru/>